## CONSULTER DOSSIER (Cdap) PROFIL T13

Le service Cdap vous permet, en tant que partenaire, après la signature d'une convention et d'un contrat de service avec la Caf, de consulter les données des dossiers allocataires. Les données proposées diffèrent d'un profil métier à un autre.

Seul l'onglet «fiche de synthèse» est disponible pour tous les partenaires.

**Profil T13 - Comissions FSL** : Ce profil est destiné aux agents administratifs :

- des services sociaux des départements et des Ccas,

- des organismes gestionnaires des Fsl (Gip, associations agréées par le Conseil général)

- des associations habilitées par le Conseil général,
- des communes et des Epci,

chargés de la préparation à l'instruction des dossiers Fsl et de la gestion des fonds de solidarité pour le logement.

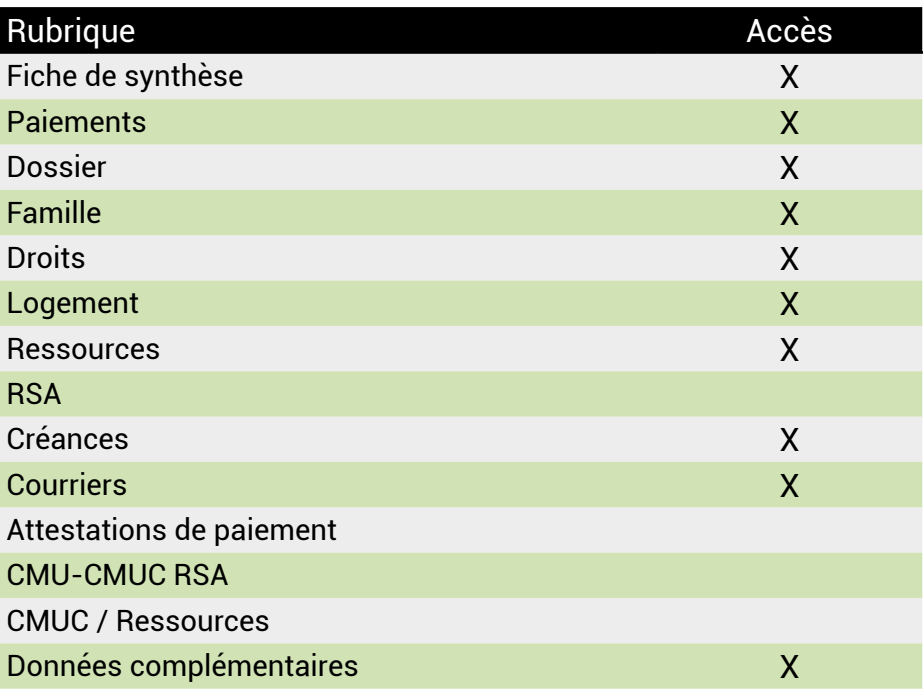

## **Se connecter à Mon Compte Partenaire**

Connectez-vous au site caf.fr et cliquez sur l'onglet « Partenaires»

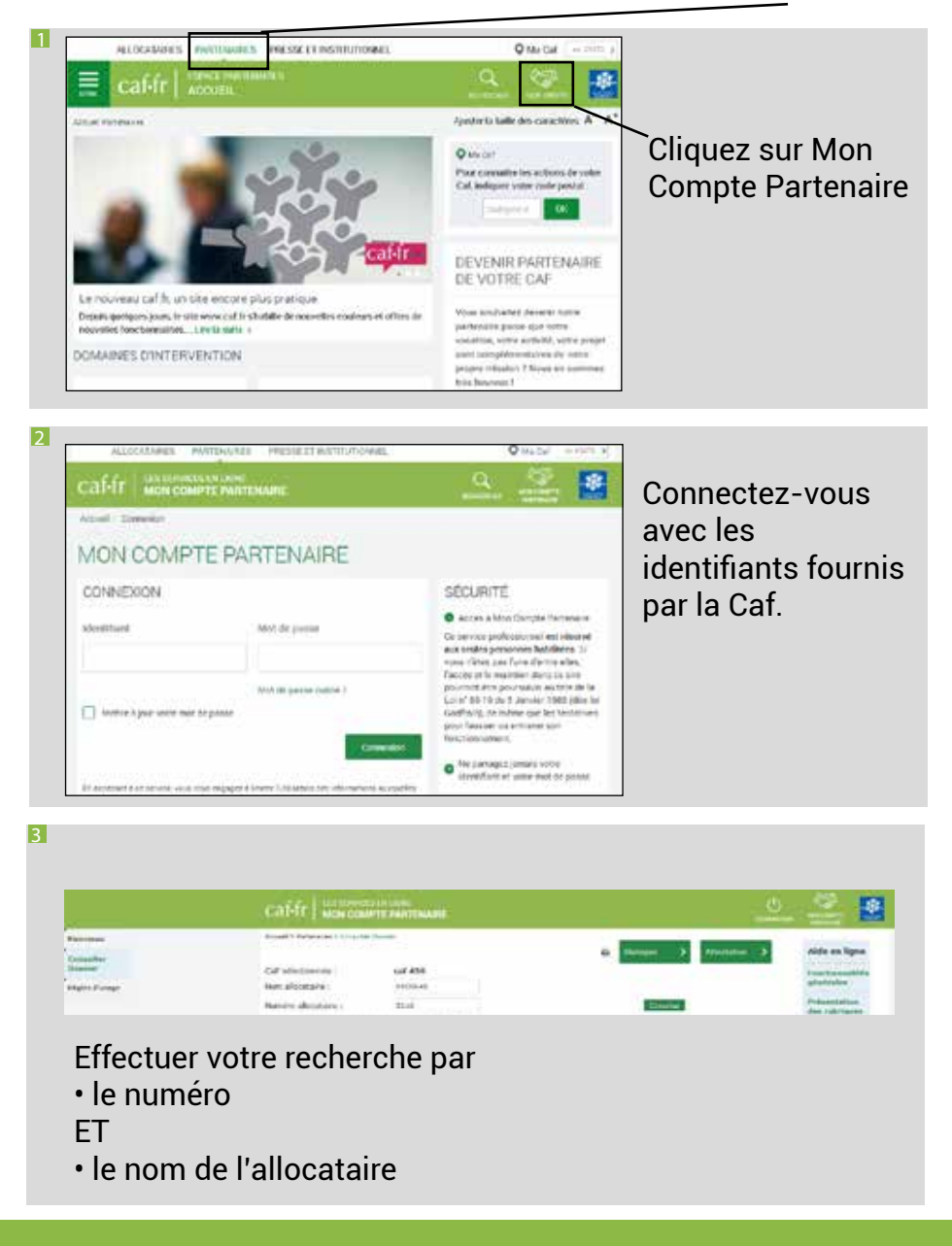